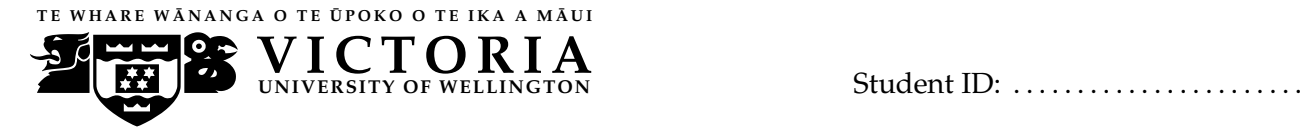

#### **EXAMINATIONS — 2009**

#### END YEAR

# **COMP103 Introduction to Data Structures and Algorithms**

#### **Time Allowed:** 3 Hours

**Instructions: 1.** Attempt **all** of the questions.

- **2.** *Read each question carefully before attempting it.* (Suggestion: You do not have to answer the questions in the order shown. Do the questions you find easiest first.)
- **3.** This examination will be marked out of **180** marks, so allocate approximately one minute per mark.
- **4.** Write your answers in the boxes in this test paper and hand in all sheets.
- **5.** Non-electronic translation dictionaries are permitted.
- **6.** Calculators are allowed.
- **7.** Documentation on relevant Java classes and interfaces is at the end of the paper.

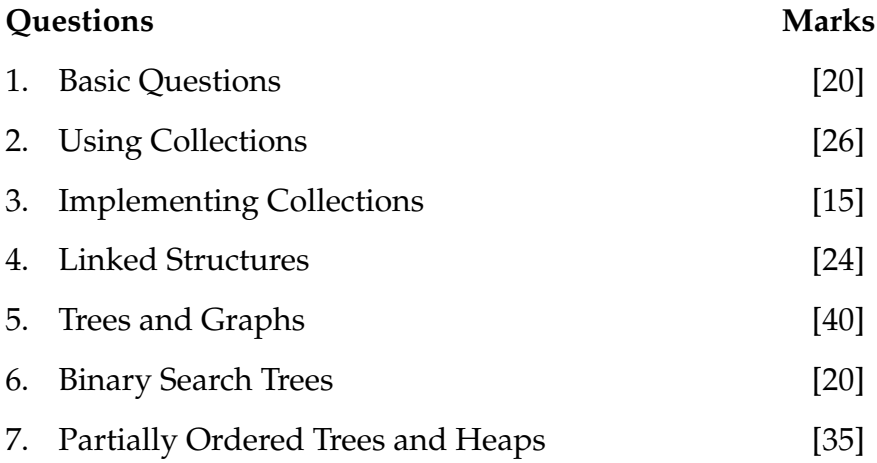

# **Question 1. Basic Questions** [20 marks]

Apart from Bag and Map, the basic collection types we have looked at are

- Set
- List
- Stack
- Queue

**(a)** [2 marks] Which of the above types restrict access to the collection?

**(b)** [2 marks] Which of the above types allow duplicates in the collection?

**(c)** [2 marks] What is the *best case* "big-O" cost of insertion sort, on an array of *n* items?

**(d)** [2 marks] What is the *worst case* "big-O" cost of insertion sort, on an array of *n* items?

**(e)** [4 marks] Name TWO sorting algorithms whose average case "big O" cost is *O*(*n* log *n*) but whose worst case is  $O(n^2)$ .

# **(Question 1 continued)**

**(f)** [2 marks] Give TWO properties that are desirable to have in a hash function.

• property:

• property:

**(g)** [4 marks] Why is it important to ensure that a hash table does not get too full?

**(h)** [2 marks] What happens to a Java object when it is no longer referenced by any other objects?

#### **SPARE PAGE FOR EXTRA ANSWERS**

Cross out rough working that you do not want marked. Specify the question number for work that you do want marked.

# **Question 2. Using collections** [26 marks]

**(a)** [6 marks] Suppose that you want to determine whether two Sets of Strings are equal, *i.e.,* contain the same elements. Since a Set does not impose any ordering on its elements, you cannot just iterate through the two sets, comparing the elements, because the elements might have been stored in different orders.

Complete the equalSets method below. Your method should work independently of how the Sets of Strings are implemented.

**public static** *boolean* equalSets(Set<*String*> set1, Set<*String*> set2) {

## **(Question 2 continued)**

A local trust owns a small hall, which they make available to community groups in the evenings. They would like a simple system for keeping track of reservations for use of the hall. Only one group can have use of the hall on a given evening. The program consists of a class BookingSystem, which begins by initialising a map as follows:

```
public class BookingSystem {
 private Map <Date, String> bookings = new HashMap<Date, String>();
```
The class now needs to have three methods, for making, checking, and summarizing bookings.

**(b)** [5 marks]

Complete the checkBooking method, which takes a date, and either prints out who has reserved the hall on that date, or prints out that there is no booking for that date.

```
public void checkBooking(Date date) {
```
**(c)** [5 marks] Complete the makeBooking method, which takes a date and name, and either makes the booking and prints out that the booking has been made, or prints out that the date has already been booked. Note that Data has a toString method.

**public void** makeBooking(Date date, *String* name) {

}

## **(Question 2 continued)**

**(d)** [10 marks] Complete the bookingSummary method, which prints out a summary of who has bookings in the system. It should print out the name of each group with bookings in the system, and along with the number of bookings that group has in the system. Note that each group's name should only be printed once.

**public void** bookingSummary() {

## **Question 3. Implementing collections COLLEGATE:** [15 marks]

For this question, you are to complete some of the methods of an ArrayQueue class, which implements a queue using an array. In this implementation, *the head of the queue is to be the first element of the array*, and count is the number of elements in the queue.

The header and fields of the class are given below:

```
public class ArrayQueue <E> extends AbstractQueue<E> {
  private static int INITIALCAPACITY = 8;
 private int count = 0;
 private E[ ] data;
```
**(a)** [3 marks] Complete the following constructor, which should just initialise the data field.

```
public ArrayQueue() {
}
```
**(b)** [2 marks] Complete the isEmpty method, which returns true if and only if the queue is empty.

**public** *boolean* isEmpty() { }

**(c)** [3 marks] Complete the following offer method, which adds a value onto the end of the queue. Assume that ArrayQueue has an ensureCapacity() method, which "doubles and copies" the data array if the current one is full.

**public void** offer (E item) {

## **(Question 3 continued)**

**(d)** [7 marks] Complete the following poll method which removes and returns the value at the head of the queue if the queue is not empty, and otherwise throws an EmptyQueueException.

**public** E poll () {

#### **SPARE PAGE FOR EXTRA ANSWERS**

Cross out rough working that you do not want marked. Specify the question number for work that you do want marked.

#### **SPARE PAGE FOR EXTRA ANSWERS**

Cross out rough working that you do not want marked. Specify the question number for work that you do want marked.

# **Question 4. Linked Structures** [24 marks]

The following class can be used to represent a simple linked list:

```
public class LinkedNode <E> {
   private E value;
   private LinkedNode<E> next;
   public LinkedNode(E item, LinkedNode<E> nextNode) {
       value = item;next = nextNode:
   }
   public E get() { return value; }
   public LinkedNode<E> next() {
       return next;
   }
   public void set(E item) {
       value = item;
   }
   public void setNext(LinkedNode<E> nextNode) {
       next = nextNode:
   }
}
```
**(a)** [6 marks] Complete the length method, which takes a LinkedNode as an argument and returns the length of the list starting at that node.

**public** *int* length(LinkedNode n) {

**(b)** [8 marks] Complete the append method, which takes two LinkedNode arguments. Each of these is assumed to be the start of a separate linked list (i.e. the two lists have no nodes in common). The append method returns a list containing all of the nodes of the first list followed by all of the nodes of the second list. If the first list is non-empty, its last node should be modified to point to the first node of the second list; if the first list is empty, append should return the second list.

**public** LinkedNode append(LinkedNode l1, LinkedNode l2) {

}

**(c)** [4 marks] What is the "big-O" cost of your append method, as a function of the lengths,  $n_1$  and *n*2, of the two lists?

**(d)** [6 marks] Explain how the representation of linked lists can be modified so that the append method is more efficient.

#### **SPARE PAGE FOR EXTRA ANSWERS**

Cross out rough working that you do not want marked. Specify the question number for work that you do want marked.

# **Question 5. Trees and Graphs** [40 marks]

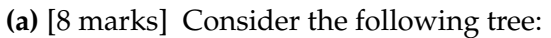

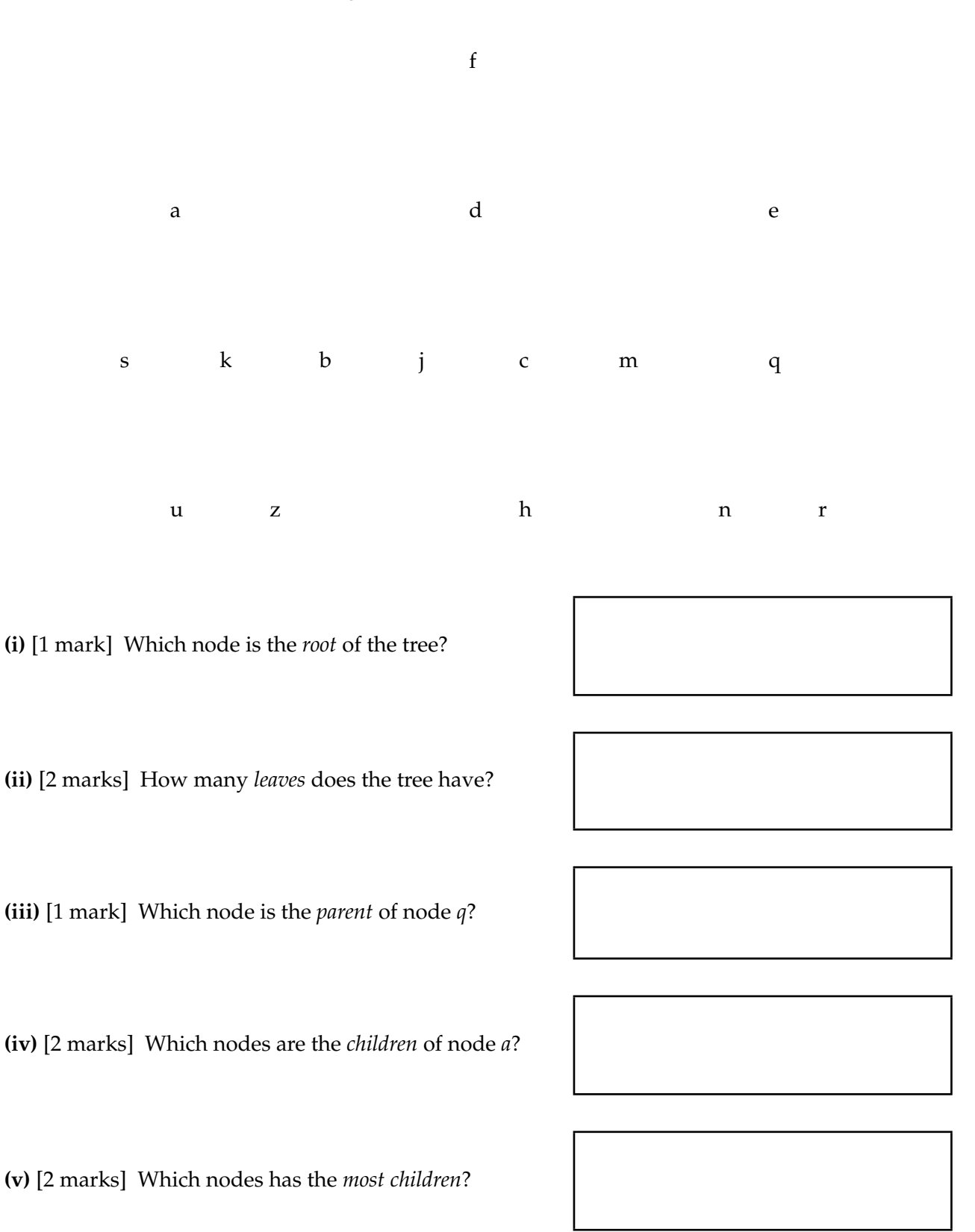

**(b)** [15 marks]

The *fringe* of a tree is the sequence obtained by collecting up the labels on the leaves in the order they are visited during a left-to-right depth first traversal.

**(i)** [3 marks] What is the fringe of the tree shown in part **(a)** above?

**(ii)** [12 marks] Complete the printFringe method, which takes a tree as an argument and prints out its fringe.

You should assume that the Tree class has methods:

**public** *String* **label** (); *// Returns the label at the root* **public** List<Tree> subtrees(); *// Returns the list of subtrees*

```
public void printFringe (Tree t) {
```
}

**(c)** [5 marks] Suppose you now want to print the fringe of a directed *graph*, where a node is on the fringe if it has no successors (outward edges). Assume that the Tree class is replaced by a Graph class with a successors method that returns a list of successors in place of the subtrees method.

What additional change(s) would you need to make to the printFringe method?

## **(d)** [12 marks]

The *reflection* of a tree is the mirror image of the given tree, and can be constructed by recursively reversing the list of subtrees of every node.

For example, the following diagram shows a tree and its reflection.

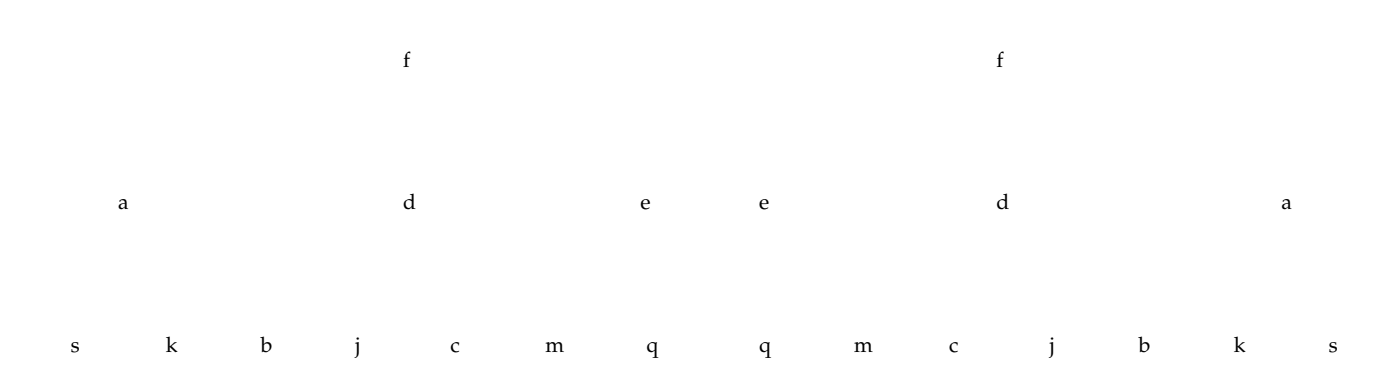

Complete the reflect method, which takes a tree as an argument and returns its reflection.

You should assume that the Tree class has the following constructor, which returns a tree with l at its root and subtrees s:

**public** Tree(*String* 1, List <Tree> s)

**public** Tree reflect (Tree t) {

# **Question 6. Binary Search Trees** [20 marks]

**(a)** [8 marks] What ordering property must be satisfied by the labels of a Binary Search Tree?

**(b)** [4 marks] Show the effect of adding the values *j*, *c*, *r*, *s* (in that order) to the following Binary Search Tree.

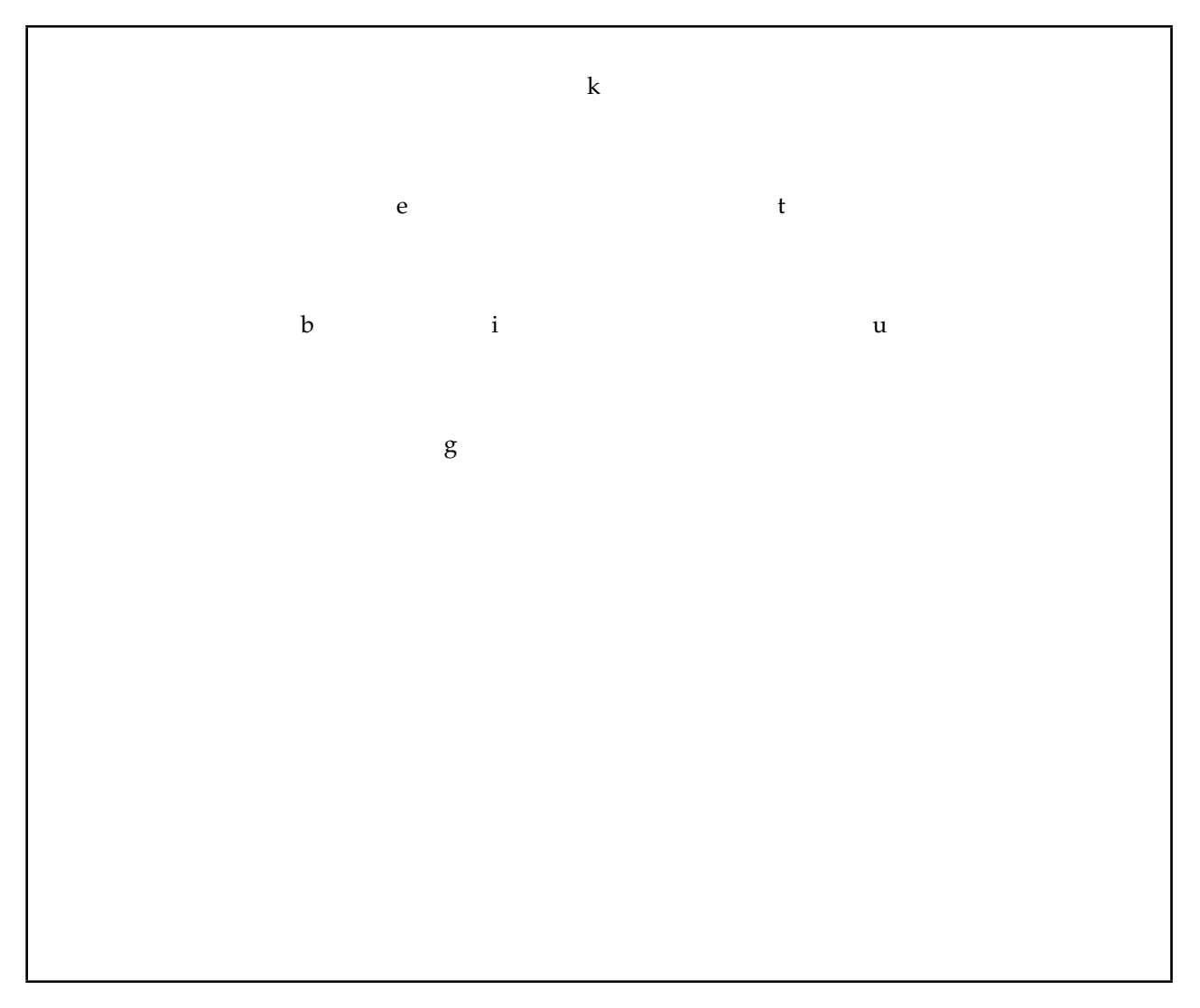

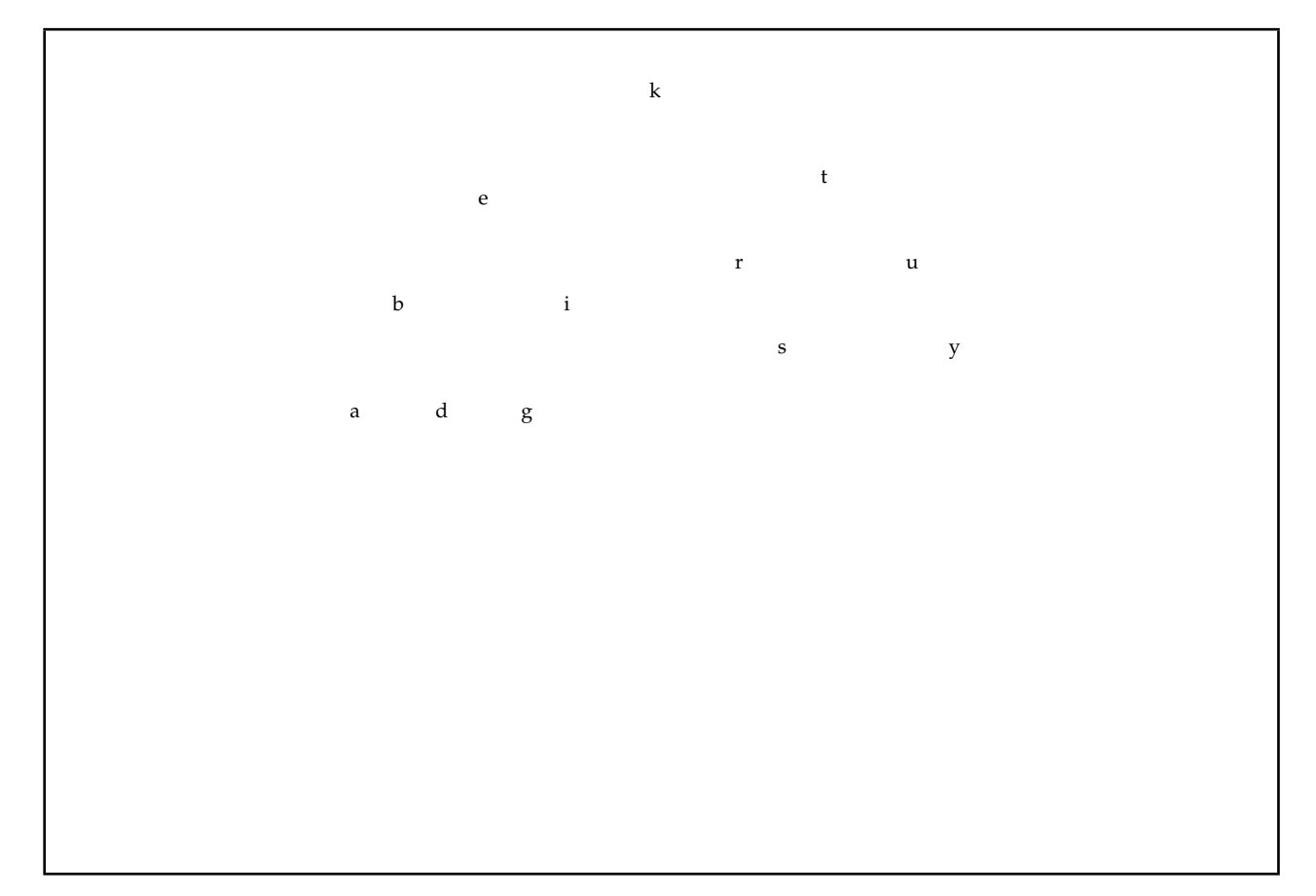

**(c)** [2 marks] Show the effect of deleting *d* from the following Binary Search Tree.

**(d)** [2 marks] Show the effect of deleting *i* from the following Binary Search Tree.

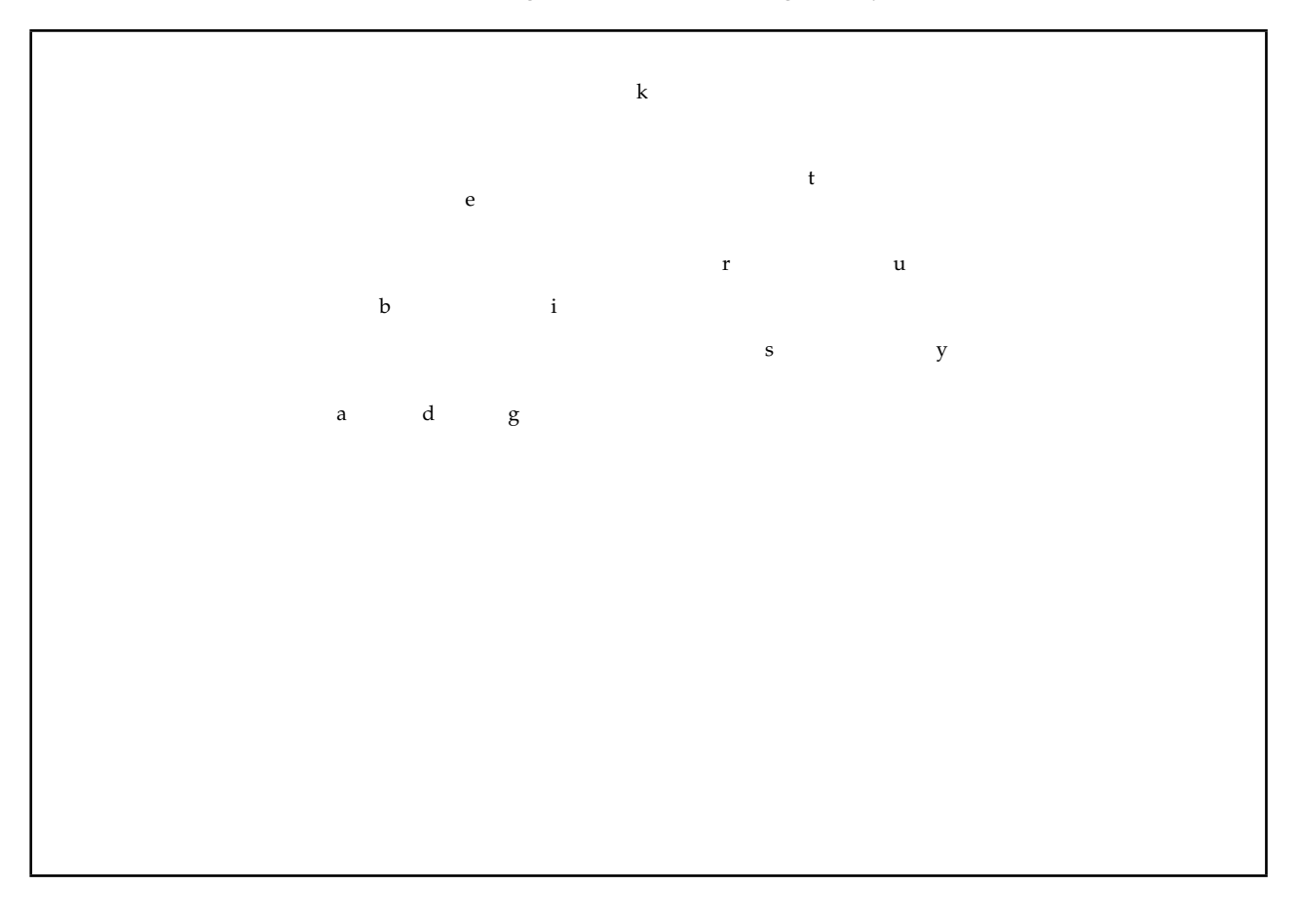

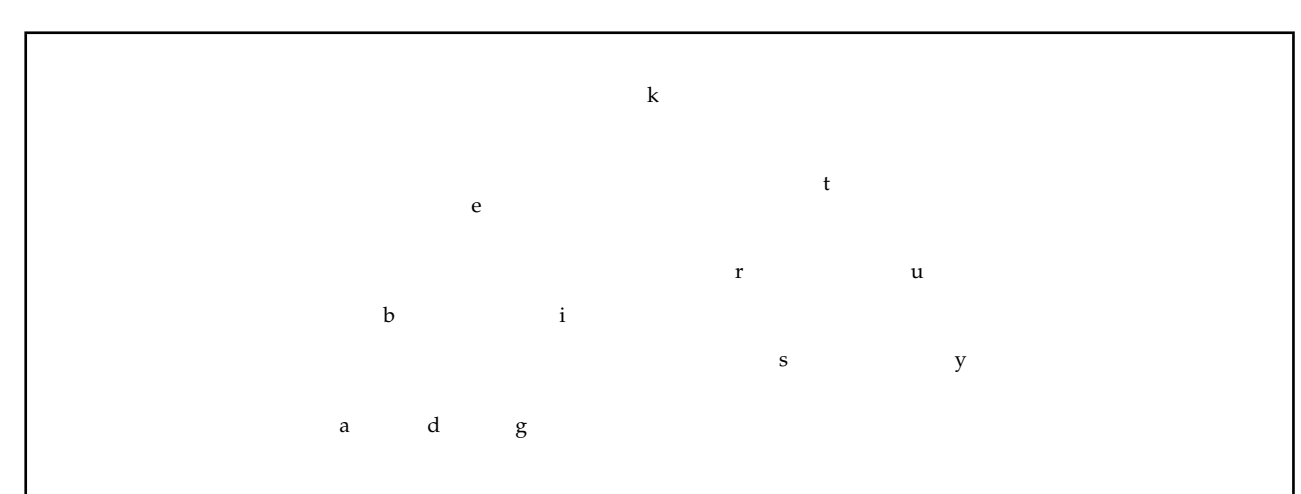

**(e)** [2 marks] Show the effect of deleting *t* from the following Binary Search Tree.

**(f)** [2 marks] Show the effect of deleting *k* from the following Binary Search Tree.

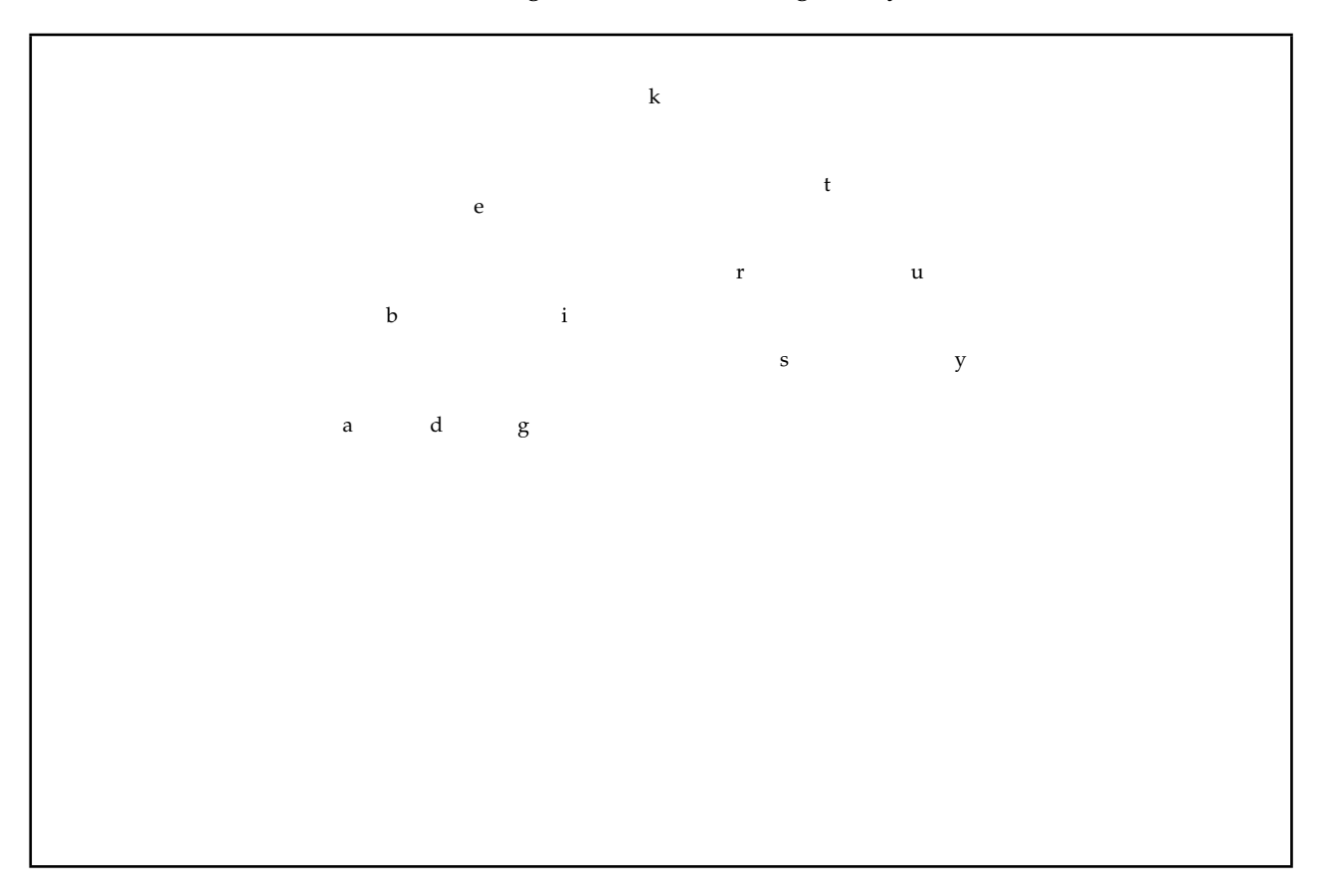

#### **SPARE PAGE FOR EXTRA ANSWERS**

Cross out rough working that you do not want marked. Specify the question number for work that you do want marked.

# **Question 7. Partially Ordered Trees and Heaps** [35 marks]

A Partially Ordered Tree is a binary tree used to represent a set in way that allows fast implementations of operations to add an element and to remove the *smallest* element of the set.

**(a)** [6 marks] What ordering property must be satisfied by the labels of a Partially Ordered Tree?

**(b)** [6 marks] Show the effect of adding values 5, 3 and 2 (in that order) to the following Partially Ordered Tree. You should show the tree resulting after each insertion.

4

6

8

**(c)** [6 marks] Show the effect of removing the smallest value **three** times starting with the following Partially Ordered Tree. You should show the tree resulting after each removal.

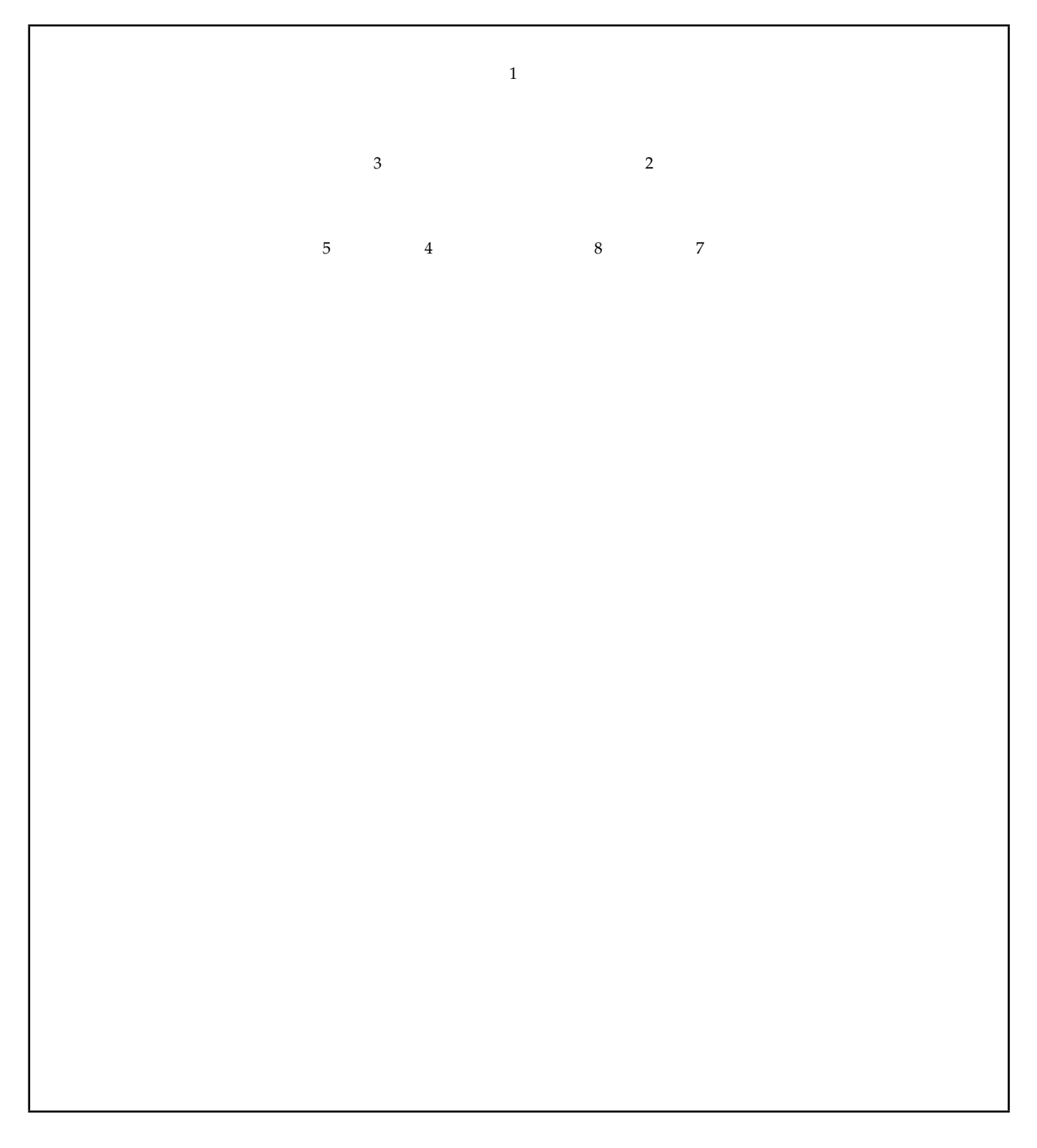

**(d)** [17 marks] A *heap* is an array implementation of a complete Partially Ordered Tree. In a heap: **(i)** [3 marks] What is the index of the *parent* of the node with index *k*?

**(ii)** [4 marks] What are the indexes of *children* of the node with index *k*?

**(iii)** [10 marks] Suppose you want to be able to remove the *largest* element of the set, as well as the *smallest*. Explain how you can find and remove the largest element in a set represented as a heap, and give the cost of this operation.

\*\*\*\*\*\*\*\*\*\*\*\*\*\*\*\*\*\*\*\*\*\*\*\*\*\*\*\*\*\*\*\*

# **Appendices**

# **Possibly useful formulae:**

- $1+2+3+4+\cdots+k = \frac{k(k+1)}{2}$ 2
- $\bullet$   $1+2+4+8+\cdots+2^k = 2^{k+1}-1$

# **Table of base 2 logarithms:**

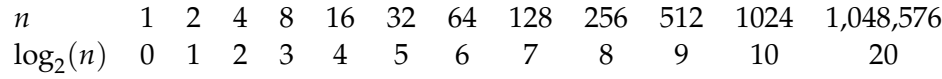

# **Brief (and simplified) specifications of relevant interfaces and classes.**

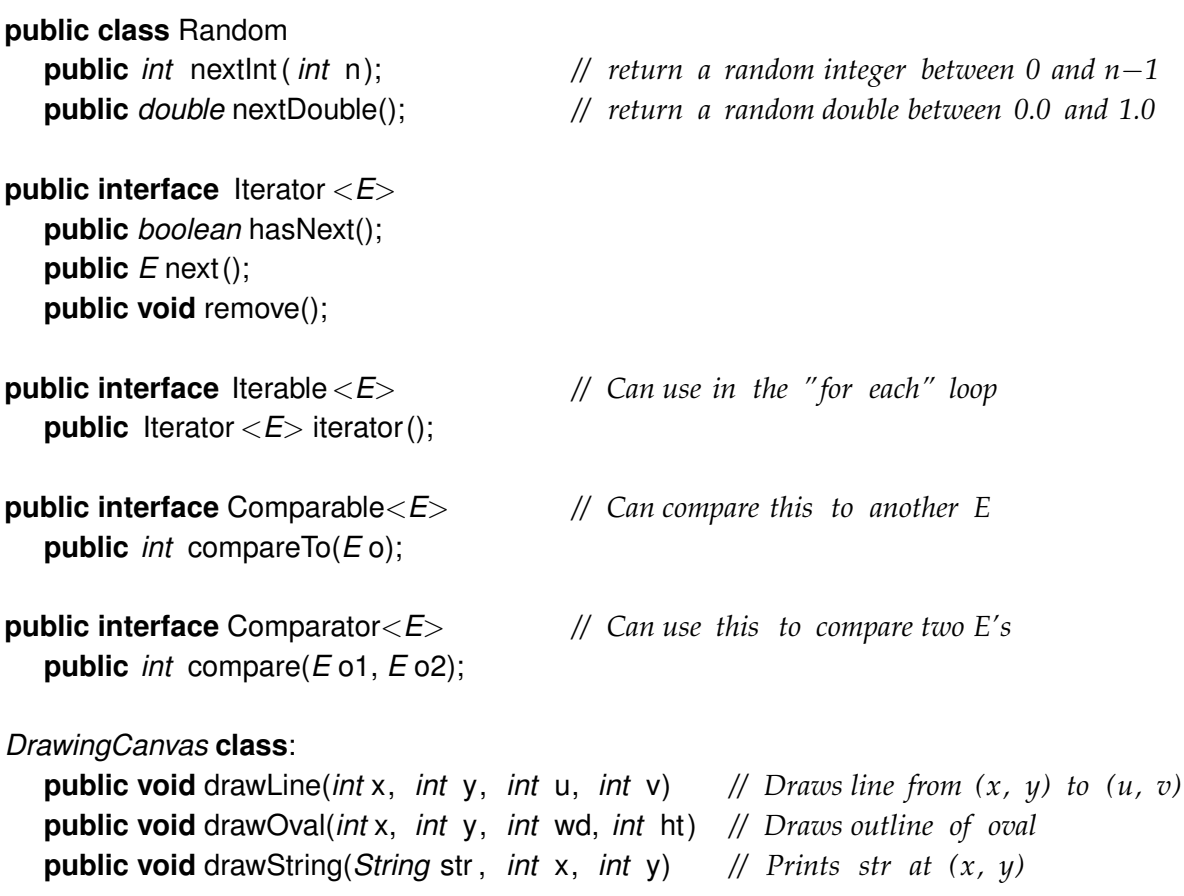

**public interface** Collection<*E*> **public** *boolean* isEmpty(); **public** *int* size (); **public** *boolean* contains(Object item); **public** *boolean* add(*E* item); *// returns false if failed to add item* **public** Iterator <*E*> iterator ();

#### **public interface** List<*E*> **extends** Collection<*E*>

*// Implementations: ArrayList* **public** *E* get(*int* index ); **public void** set(*int* index, *E* element); **public void** add(*int* index, *E* element); **public void** remove(*int* index); **public void** remove(Object element);

#### **public interface** Set **extends** Collection<*E*>

*// Implementations: ArraySet, SortedArraySet, HashSet* **public** *boolean* contains(Object element); **public** *boolean* add(*E* element); **public** *boolean* remove(Object element);

#### **public interface** Queue<*E*> **extends** Collection<*E*>

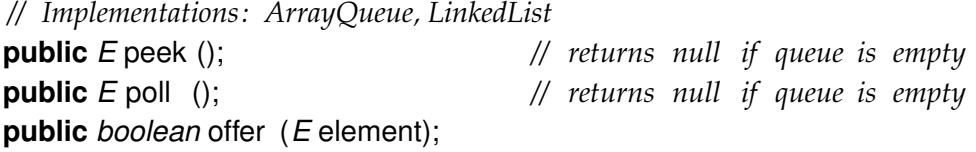

**public class** Stack<*E*> **implements** Collection<*E*> **public** *E* peek (); *// returns null if stack is empty*

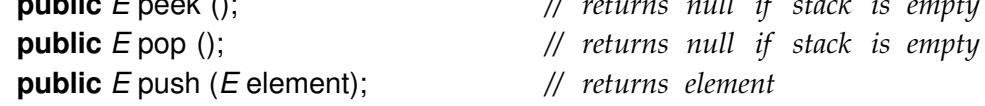

#### **public interface Map<K, V>**

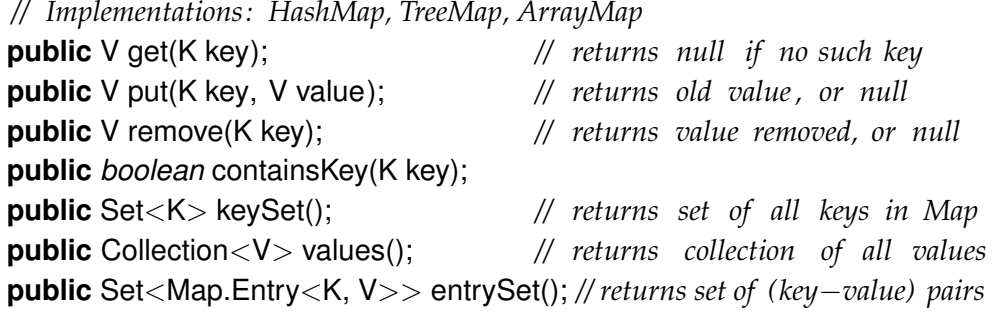

*Scanner* **class**:

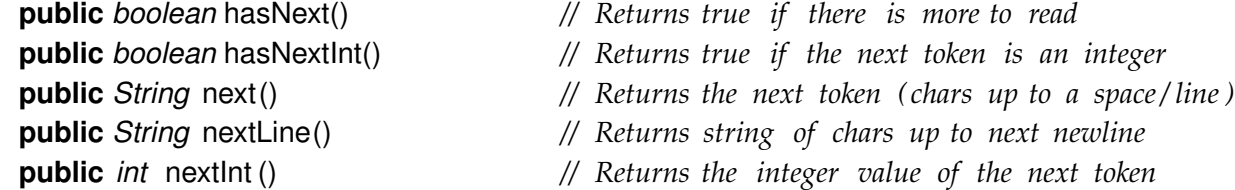